Министерство науки и высшего образования Российской Федерации Федеральное государственное автономное образовательное учреждение высшего образования «Южно-Уральский государственный университет (национальный исследовательский университет)» Многопрофильный колледж

УТВЕРЖДАЮ:

директор Многопрофильного колледжа О.Б. Прохорова 19 января 2024

### РАБОЧАЯ ПРОГРАММА ПРОФЕССИОНАЛЬНОГО МОДУЛЯ ПМ.01 СБОРКА, ПРОГРАММИРОВАНИЕ И ПУСКОНАЛАДКА МЕХАТРОННЫХ СИСТЕМ

Основной профессиональной образовательной программы 15.02.10 МЕХАТРОНИКА И РОБОТОТЕХНИКА (ПО ОТРАСЛЯМ)

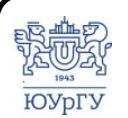

 ДОКУМЕНТ ПОДПИСАН ЭЛЕКТРОННОЙ ПОДПИСЬЮ

Сертификат: 01D966BCDE7A1D900005AB96381D0002 Владелец: Нестеров Максим Игоревич Действителен: с 04.04.2023 до 04.04.2024

Челяоинск, 2024

 $\Pi M.01$ Сборка, модуля профессионального Рабочая программа систем основной мехатронных пусконаладка программирование и профессиональной образовательной программы среднего профессионального образования (далее СПО) по специальности 15.02.10 Мехатроника и робототехника (по отраслям) рассмотрена и одобрена на заседании Педагогического совета № 4, протокол №4 от «18» января 2024 г.

СОГЛАСОВАНО: Зам. директора по УПР

Л.П. Попкова «18» января 2024 г. Специалист по УМР

О.А. Швецова «18» января 2024 г.

Разработчик: Якимов И.А. - доцент кафедры ЭПМЭМ

 $\Gamma$ M.01 Сборка, Рабочая программа профессионального модуля программирование пусконаладка мехатронных систем разработана  $\mathbf{H}$ требованиями Федерального государственного в соответствии  $\mathbf c$ образовательного стандарта среднего профессионального образования по специальности 15.02.10 Мехатроника и робототехника (по отраслям) (утв. Приказом Минпросвещения России от 14.09.2023 №684) и установленной направленности.

## **СОДЕРЖАНИЕ**

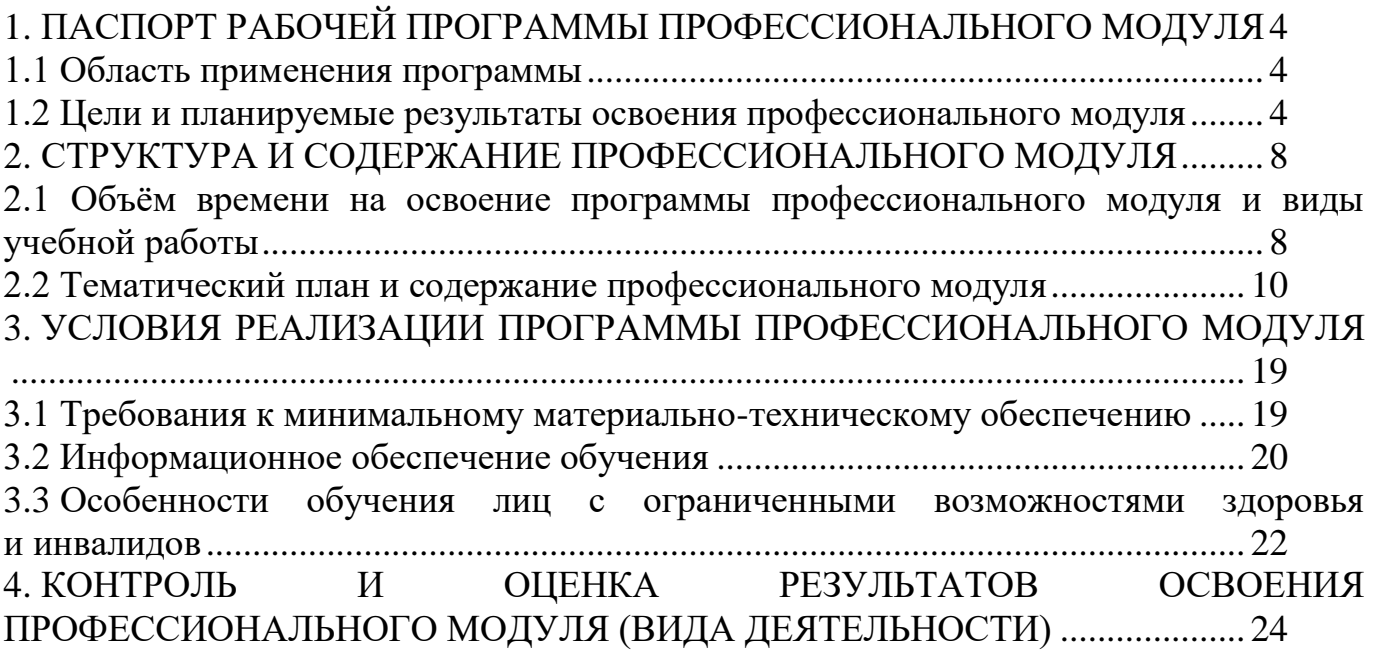

## <span id="page-3-0"></span>**1. ПАСПОРТ РАБОЧЕЙ ПРОГРАММЫ ПРОФЕССИОНАЛЬНОГО МОДУЛЯ**

#### **1.1 Область применения программы**

<span id="page-3-1"></span>Рабочая программа профессионального модуля ПМ.01 Сборка, программирование и пусконаладка мехатронных систем (далее рабочая программа) является частью основной профессиональной образовательной программы в соответствии с ФГОС СПО по специальности **15.02.10 Мехатроника и робототехника (по отраслям)** в части освоения вида деятельности (ВД): **Монтаж, программирование и обслуживание робототехнических средств**.

#### <span id="page-3-2"></span>**1.2 Цели и планируемые результаты освоения профессионального модуля**

В результате изучения профессионального модуля студент должен освоить вид деятельности **«**Сборка, программирование и пусконаладка мехатронных систем**»** и соответствующие ему профессиональные компетенции (таблица 1) в соответствии с ФГОС СПО по специальности **15.02.10 Мехатроника и робототехника (по отраслям)**.

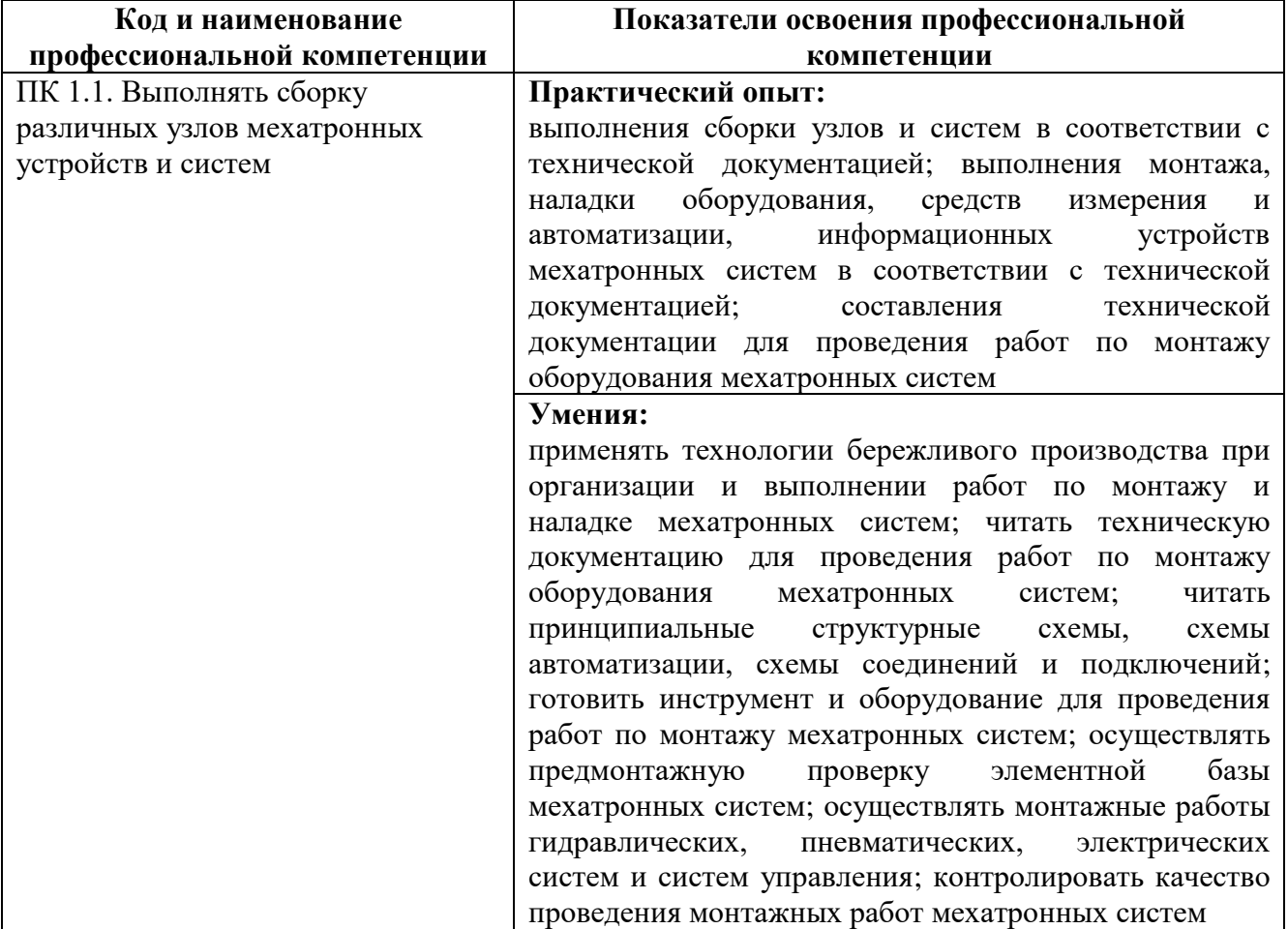

Таблица 1 – Профессиональные компетенции

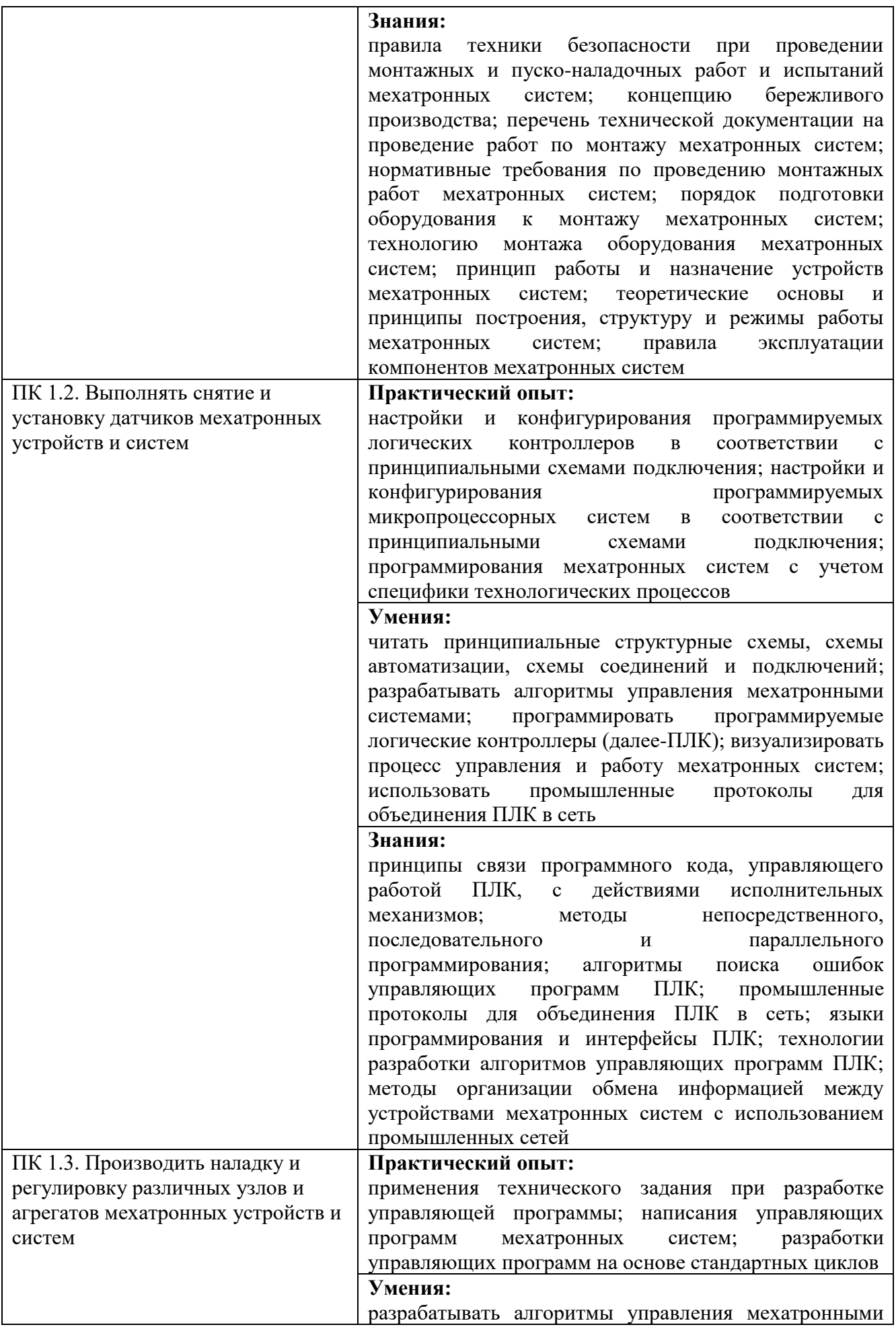

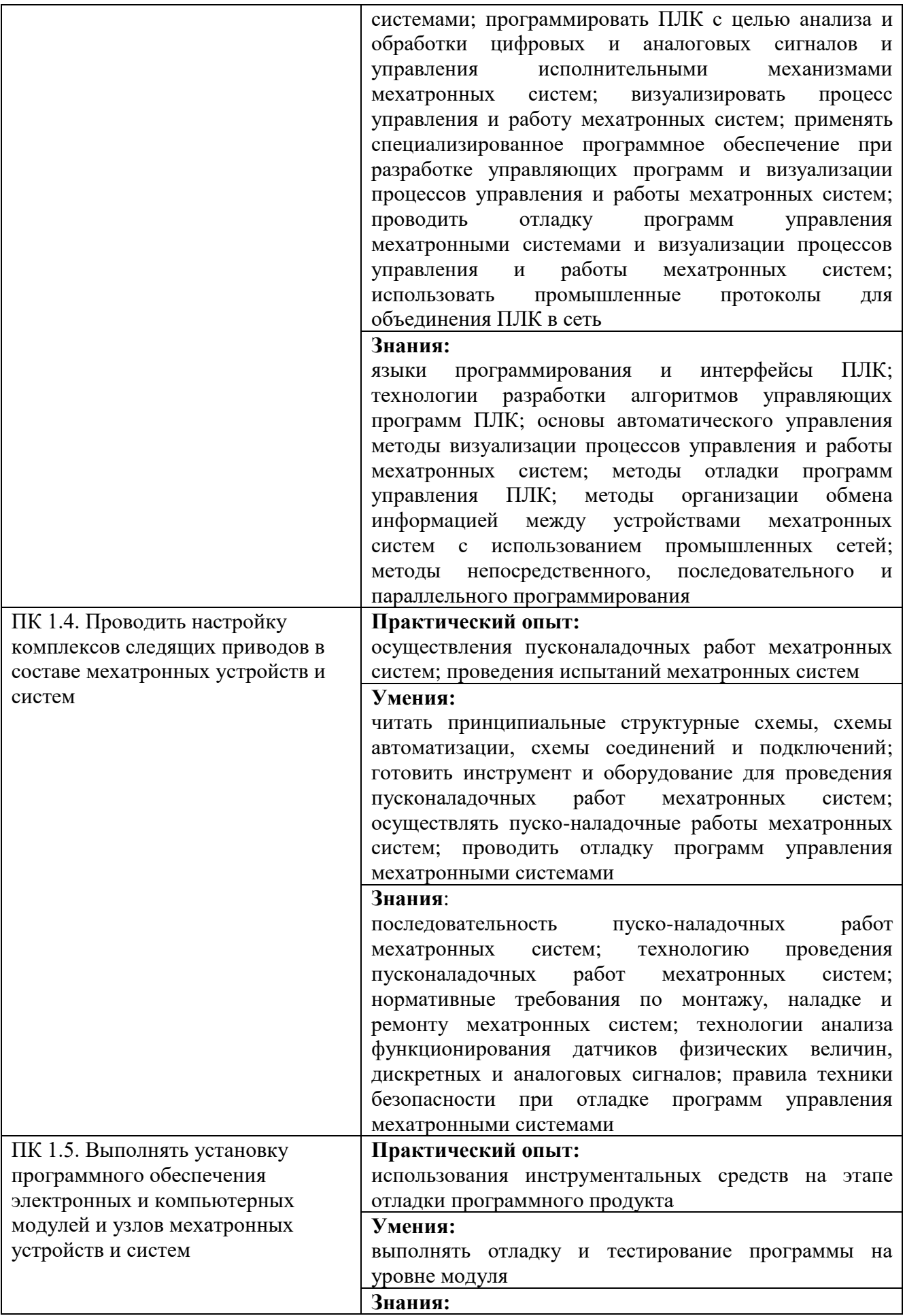

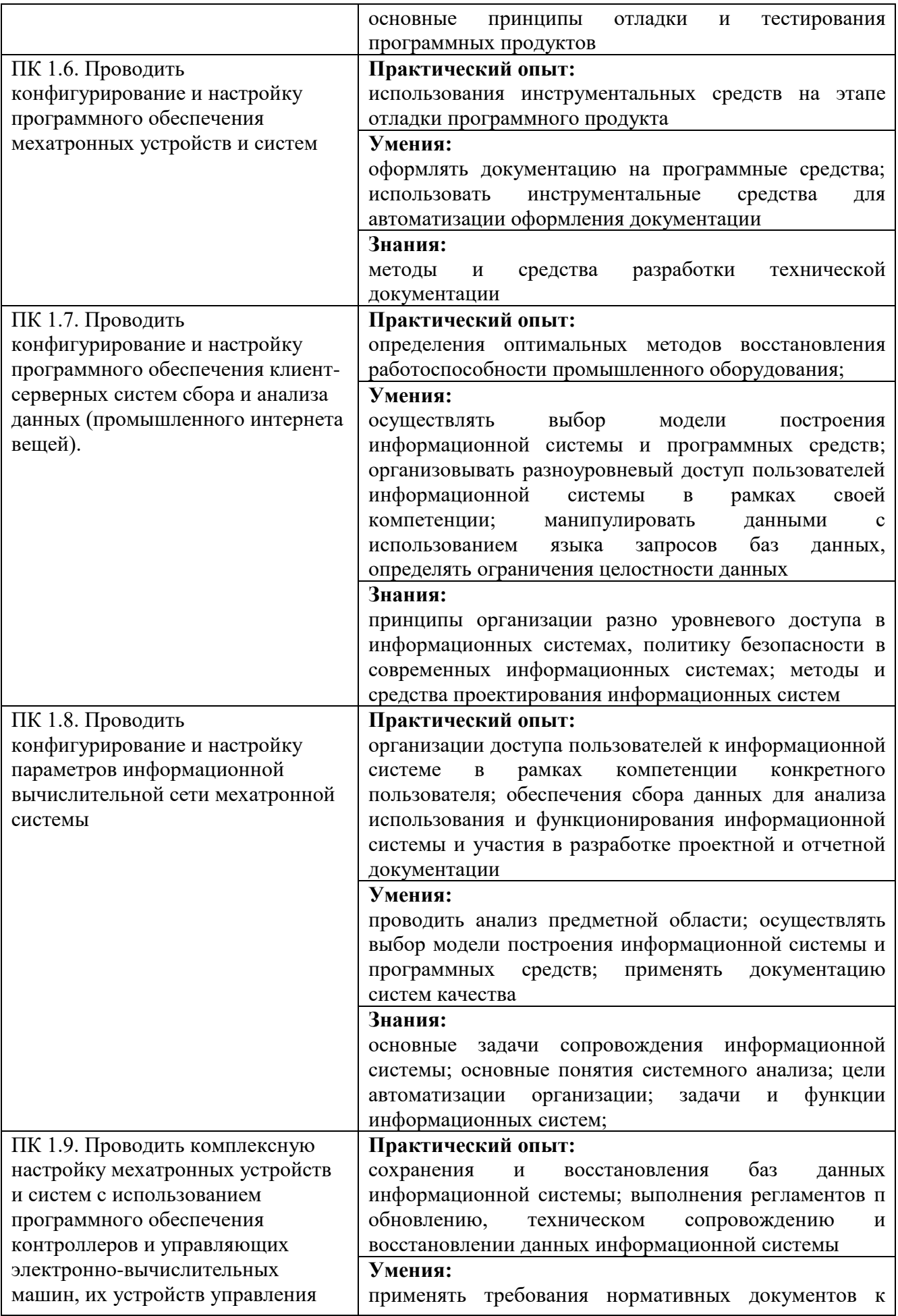

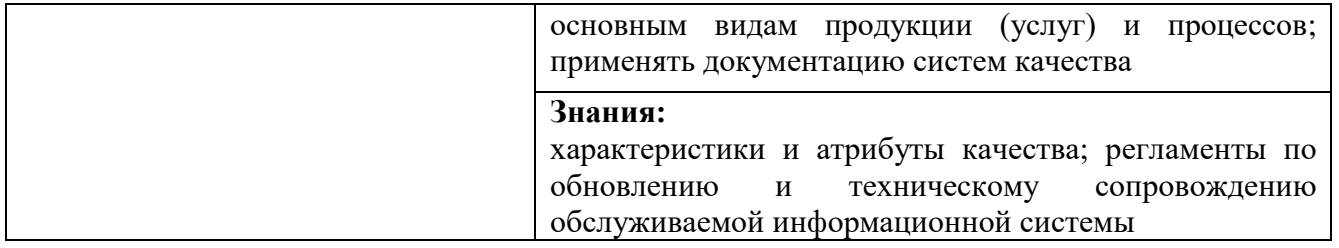

## <span id="page-7-0"></span>**2. СТРУКТУРА И СОДЕРЖАНИЕ ПРОФЕССИОНАЛЬНОГО МОДУЛЯ**

<span id="page-7-1"></span>**2.1 Объём времени на освоение программы профессионального модуля и виды учебной работы** 

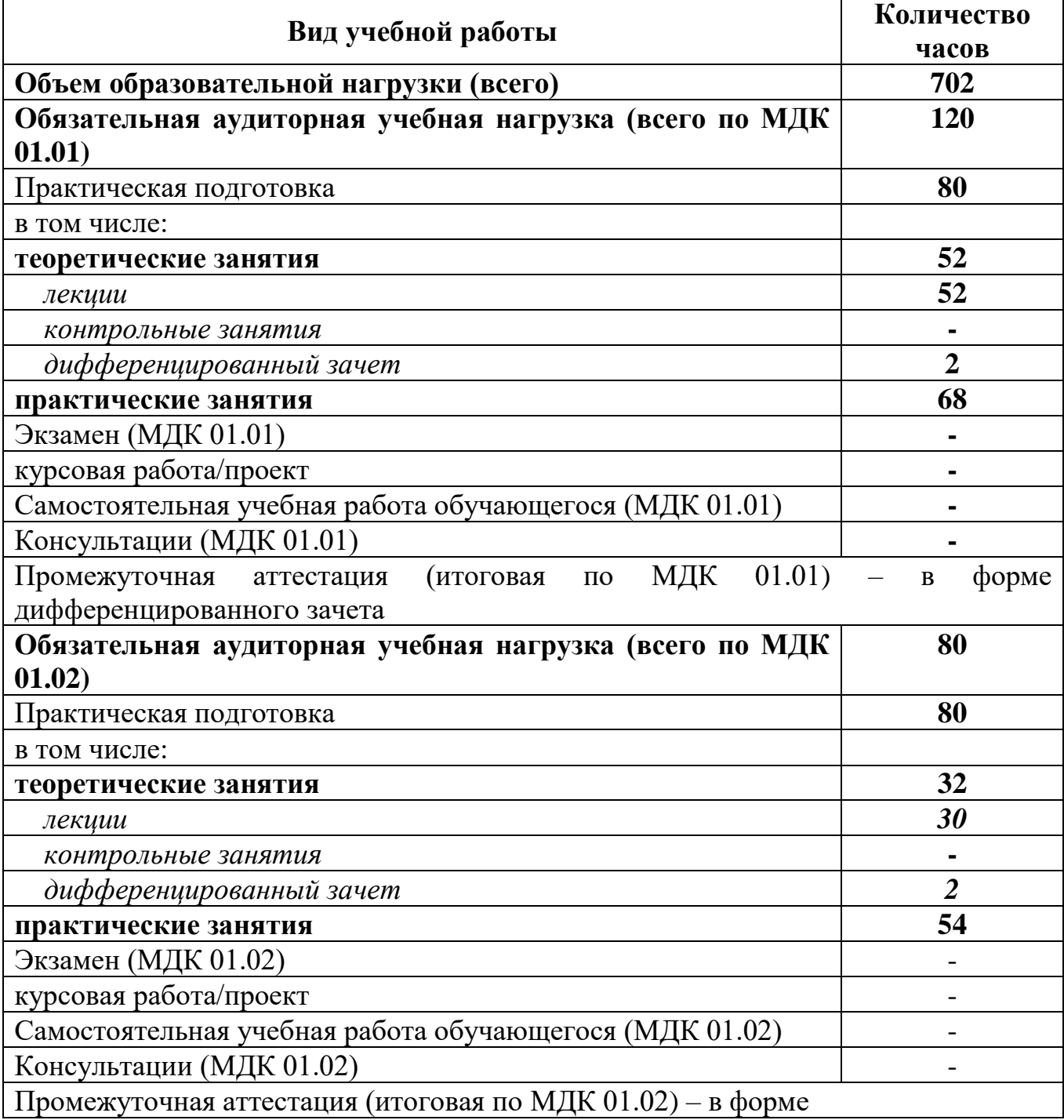

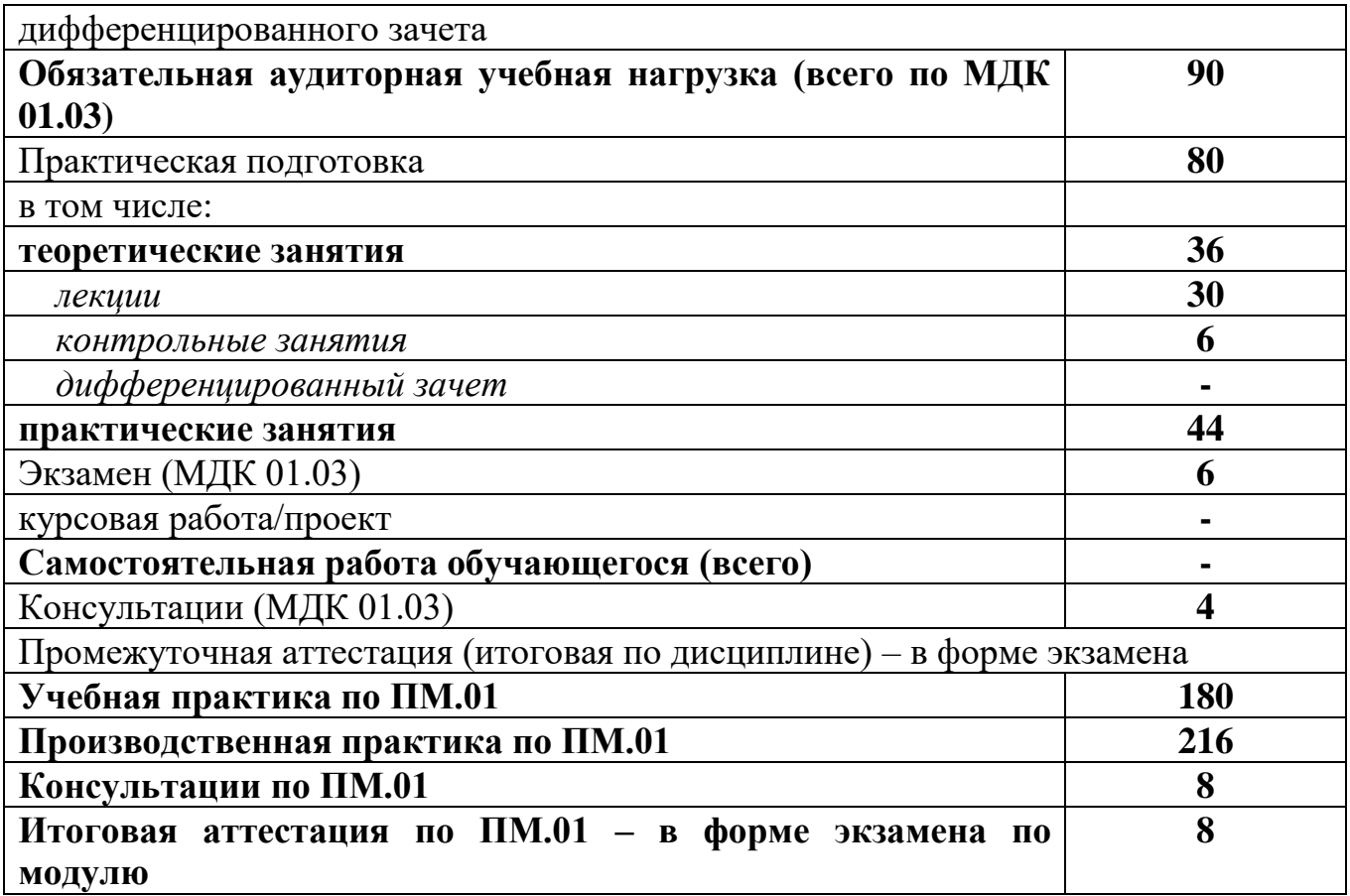

# **2.2 Тематический план и содержание профессионального модуля**

<span id="page-9-0"></span>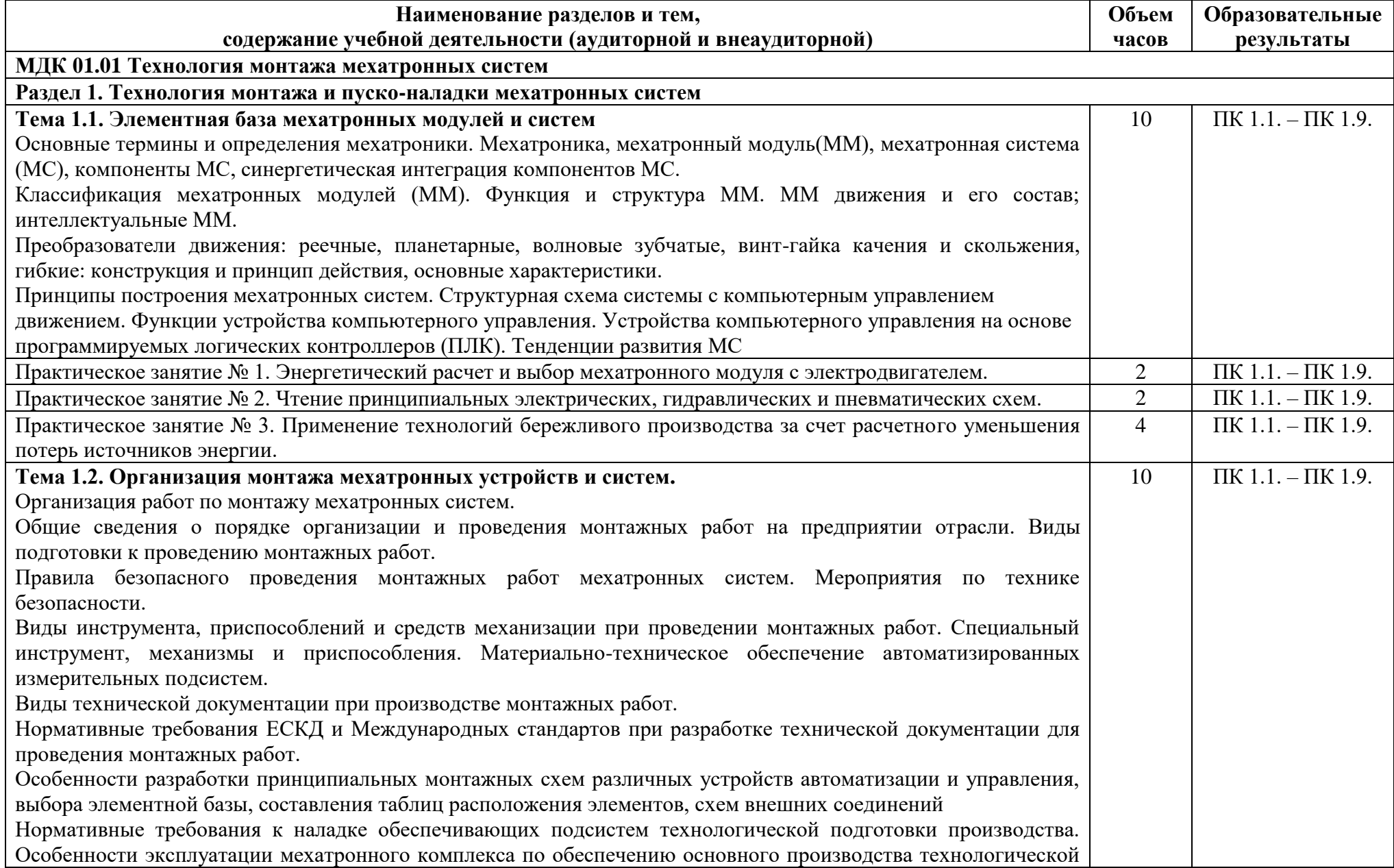

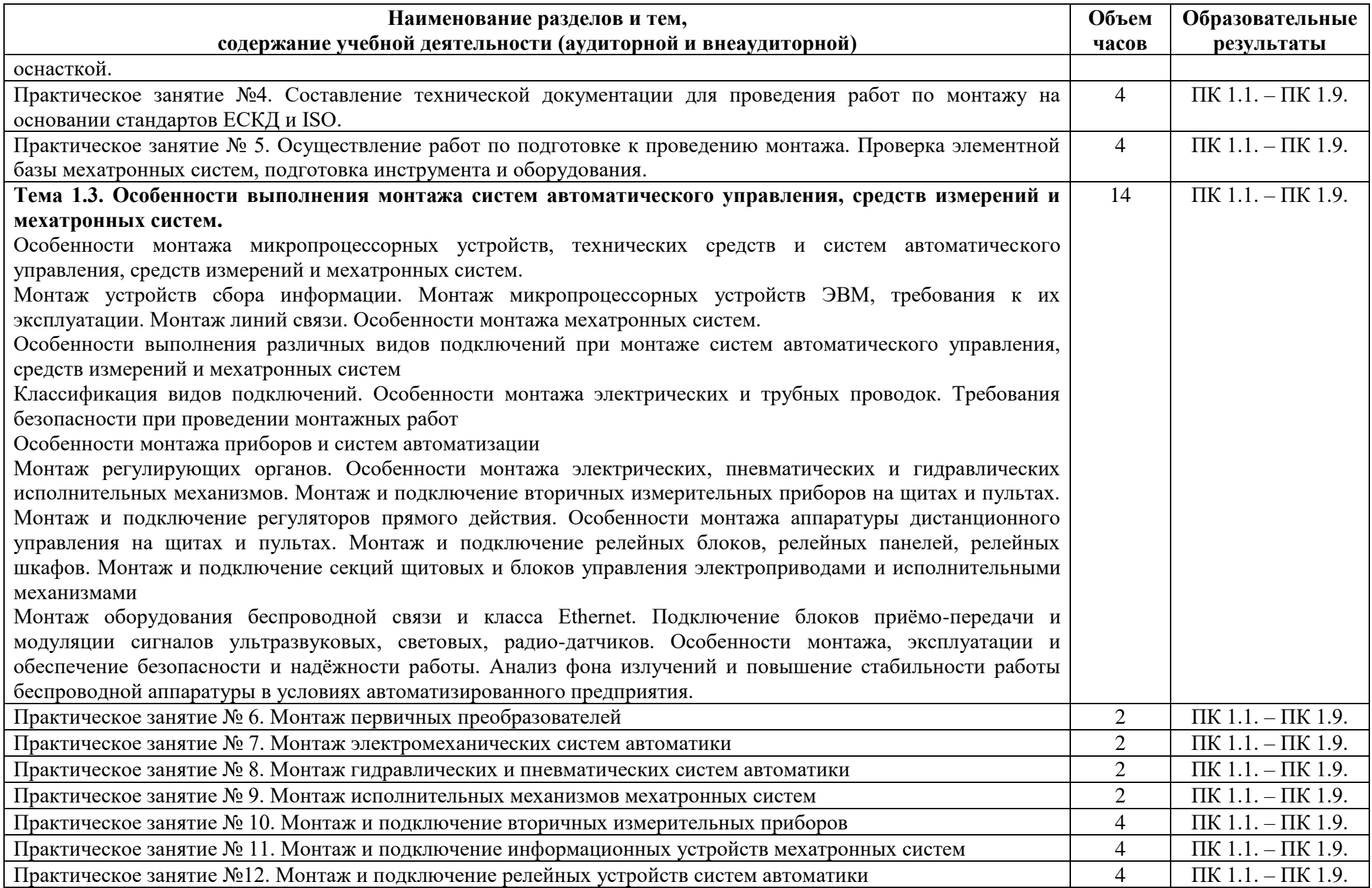

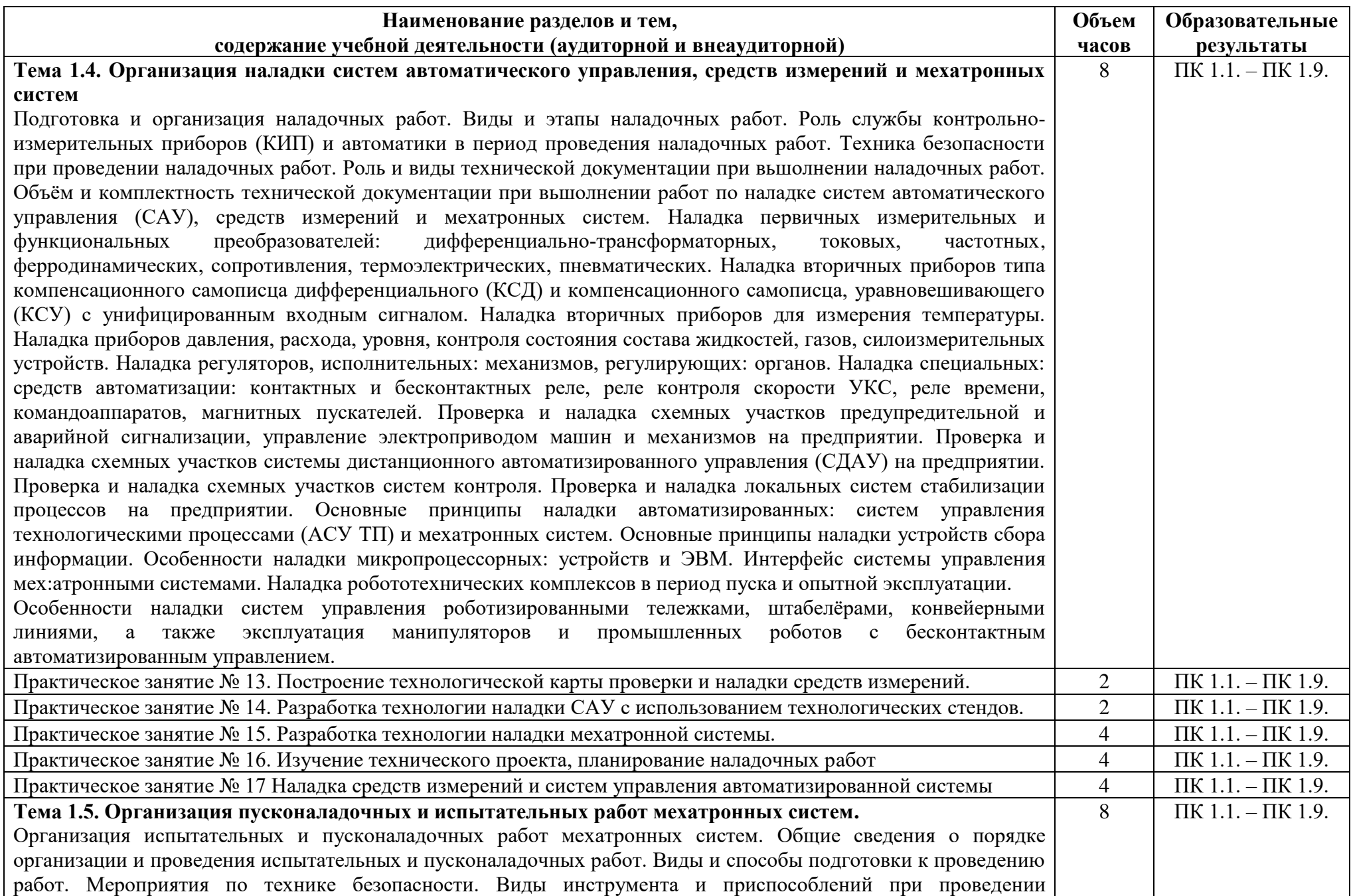

Ξ

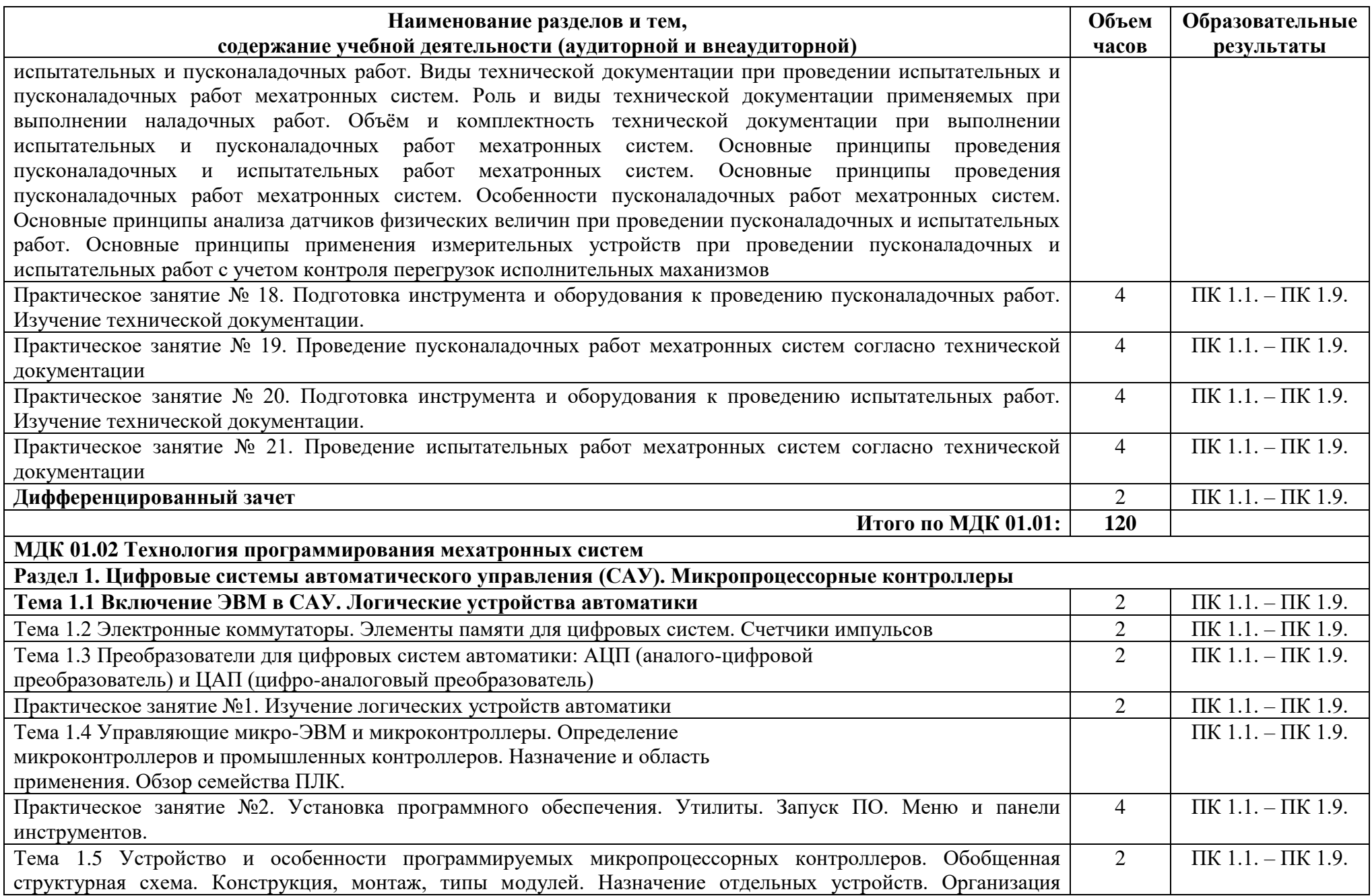

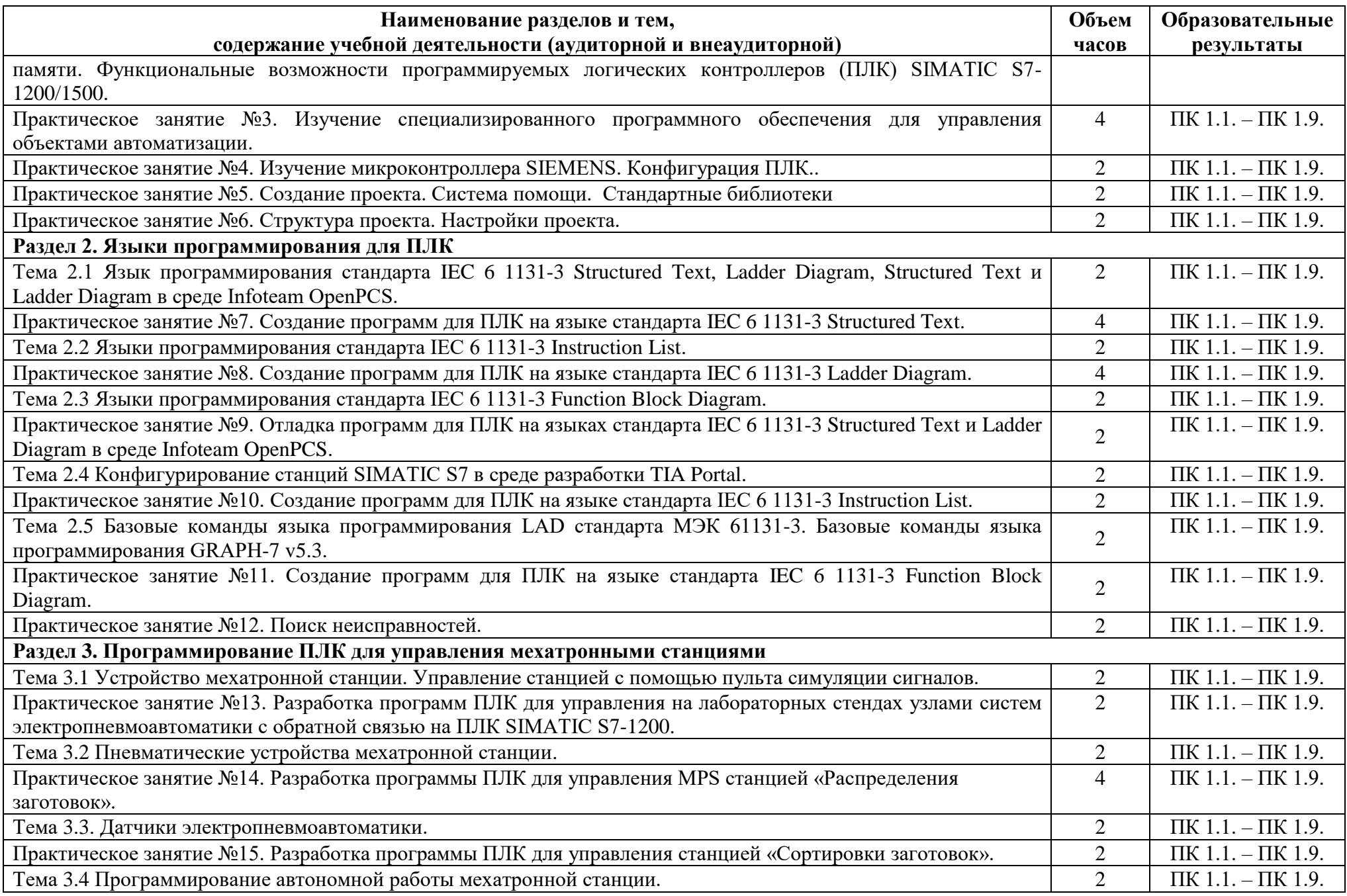

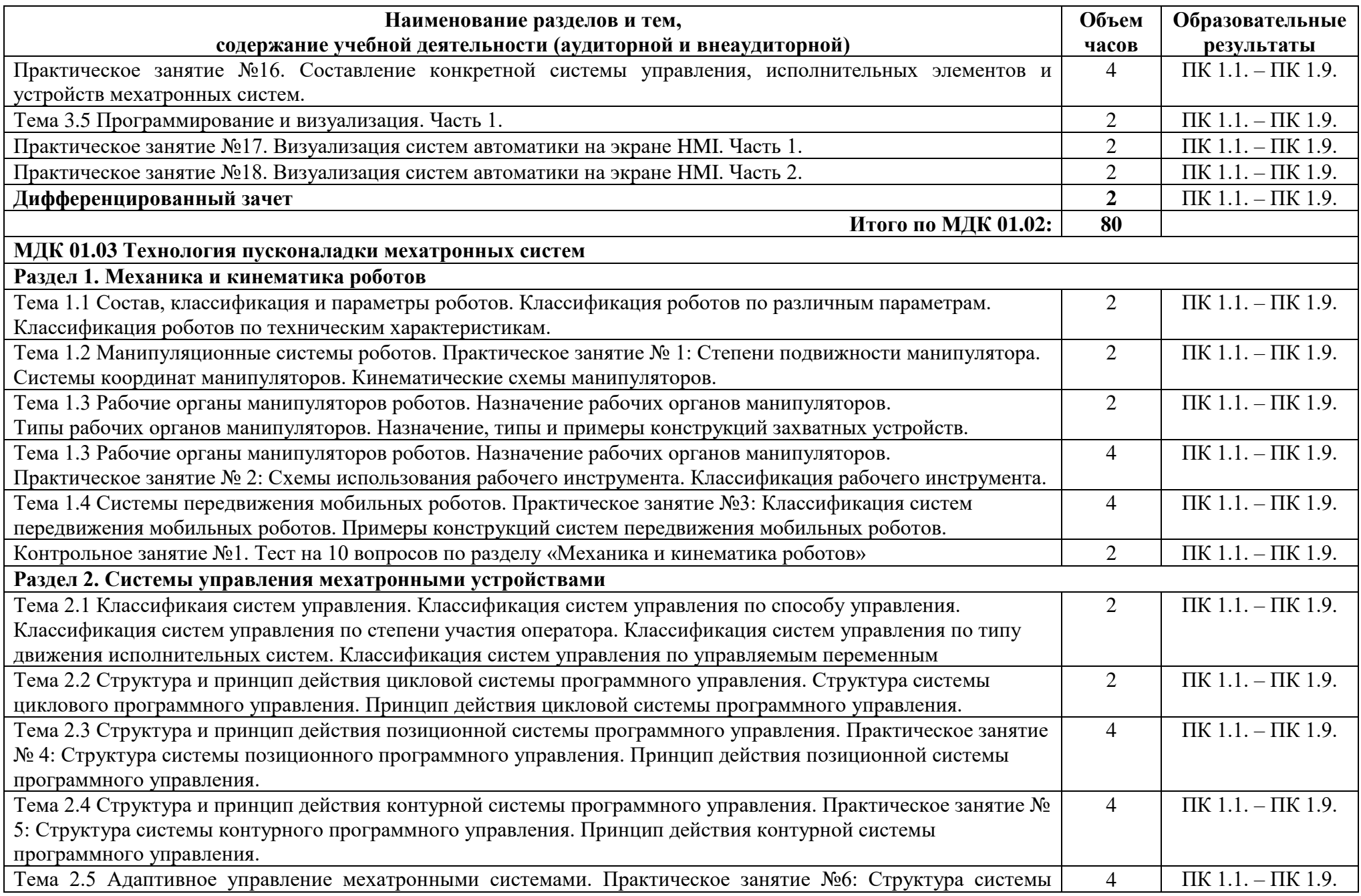

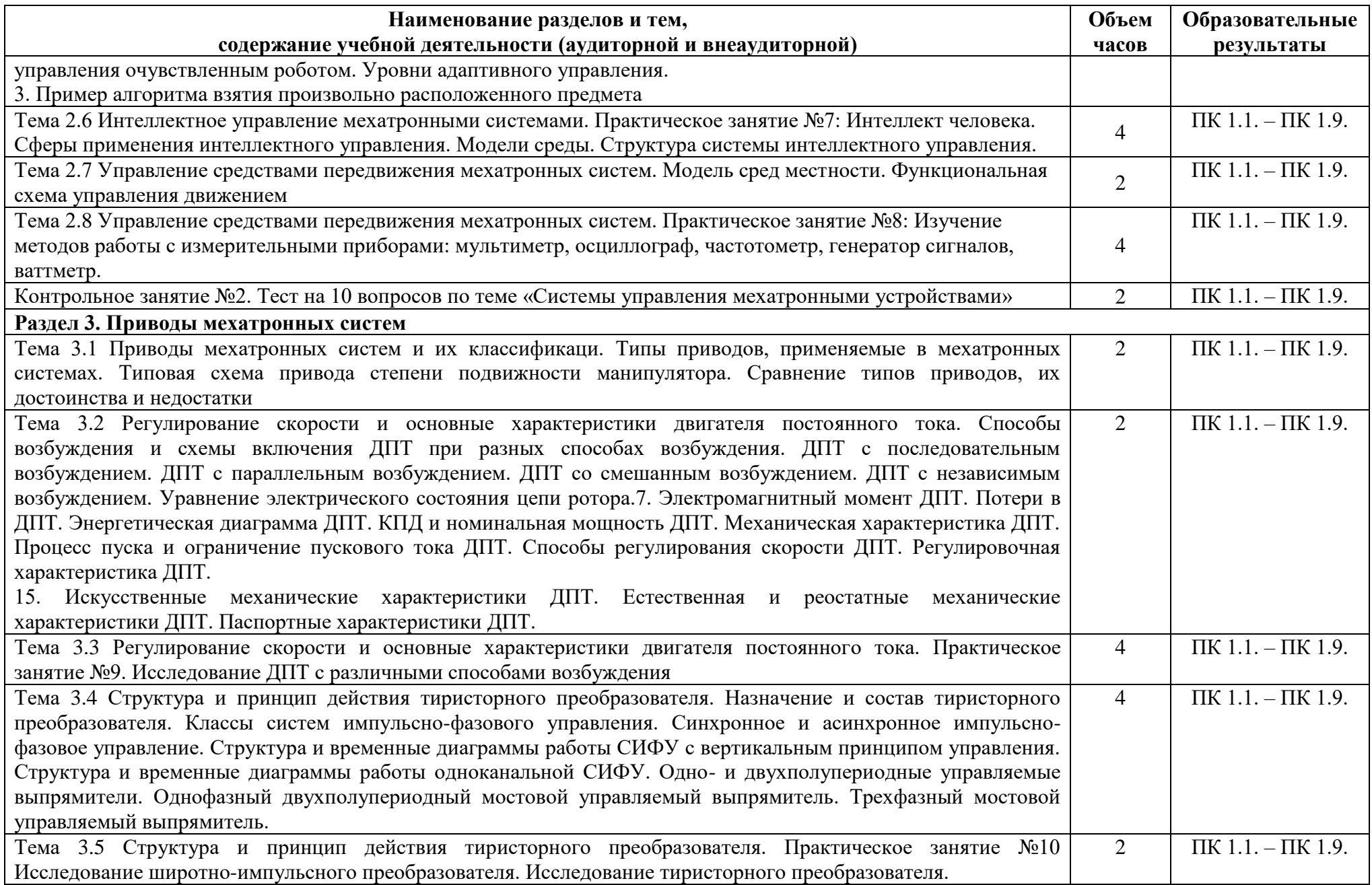

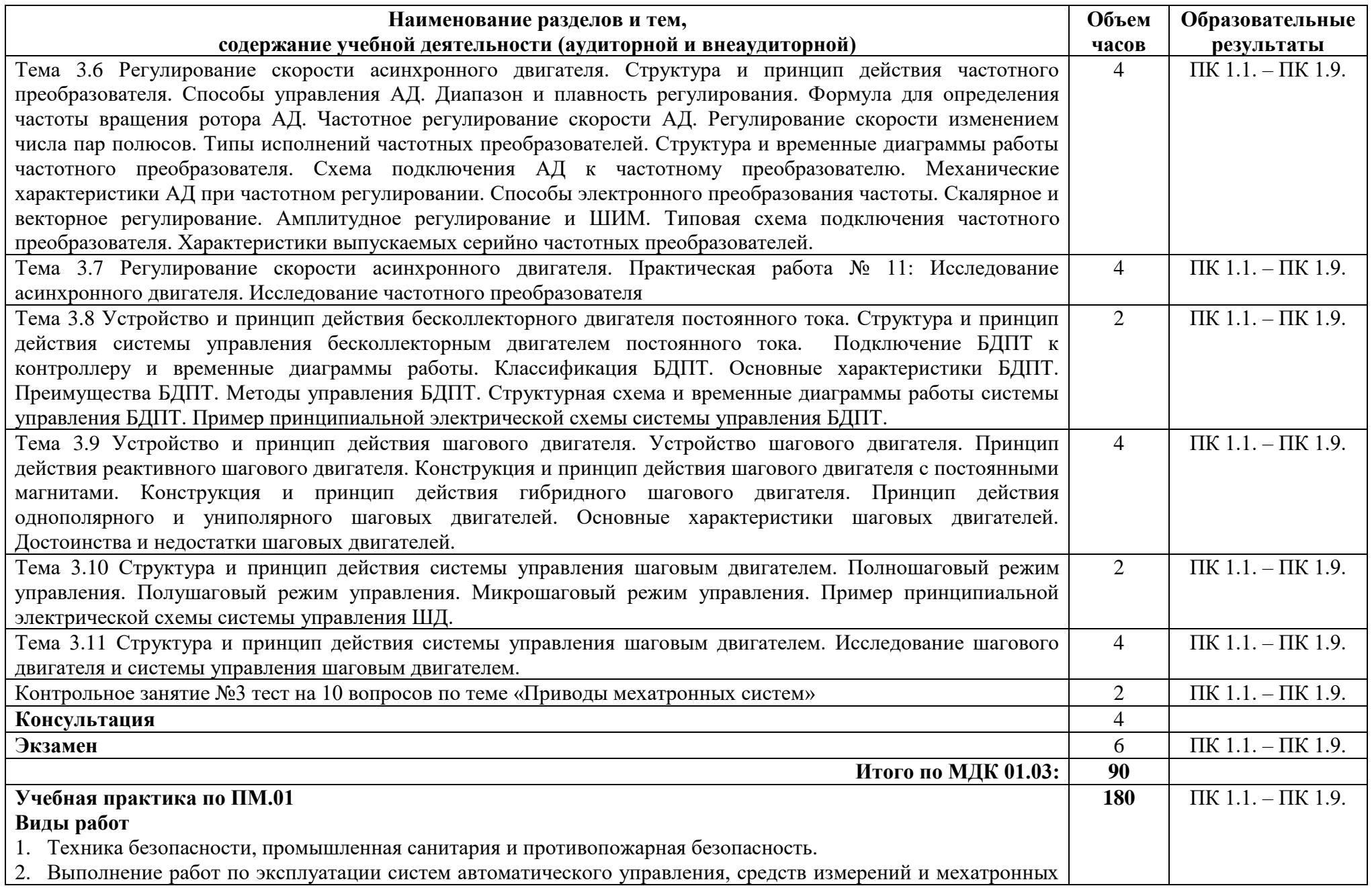

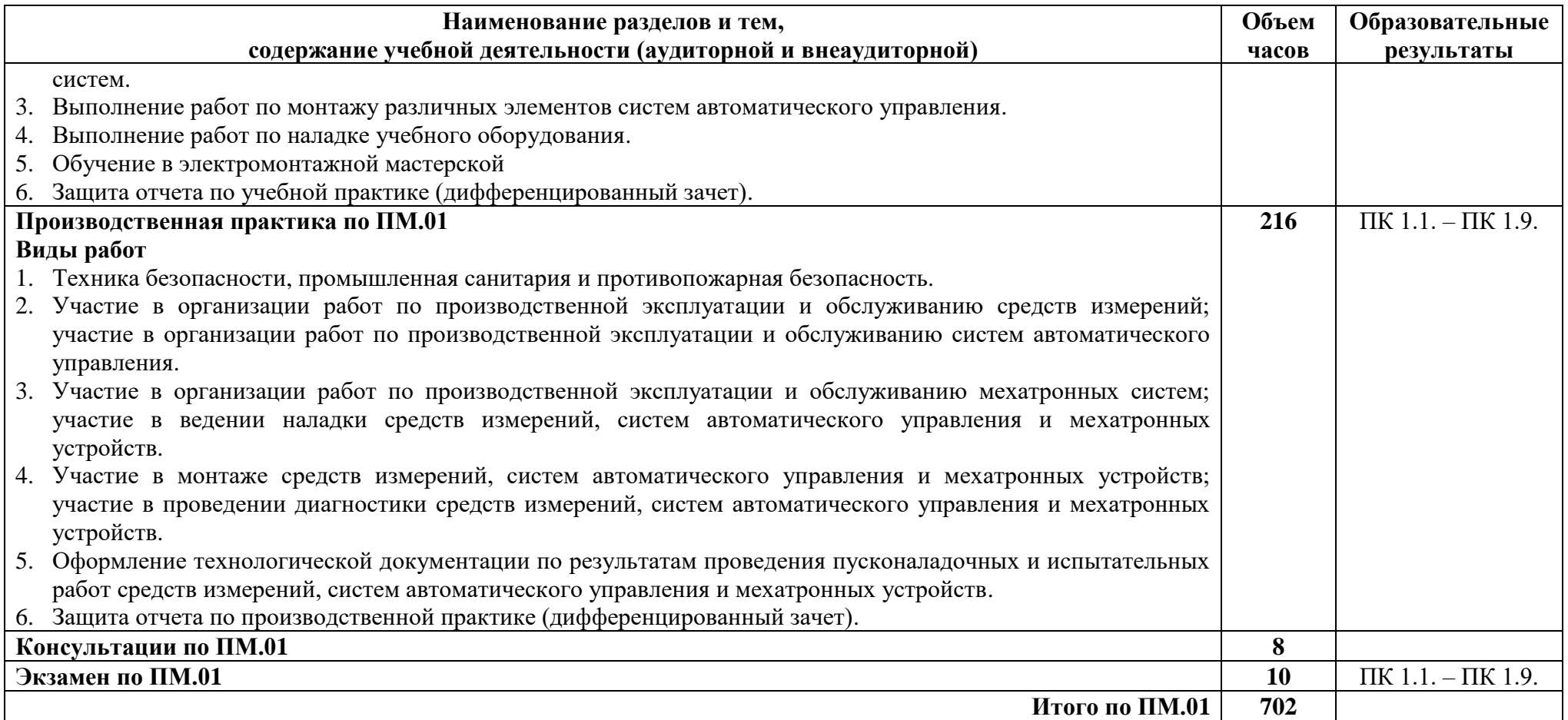

### <span id="page-18-0"></span>**3. УСЛОВИЯ РЕАЛИЗАЦИИ ПРОГРАММЫ ПРОФЕССИОНАЛЬНОГО МОДУЛЯ**

 $\blacksquare$ 

÷,

#### <span id="page-18-1"></span>**3.1 Требования к минимальному материально-техническому обеспечению**

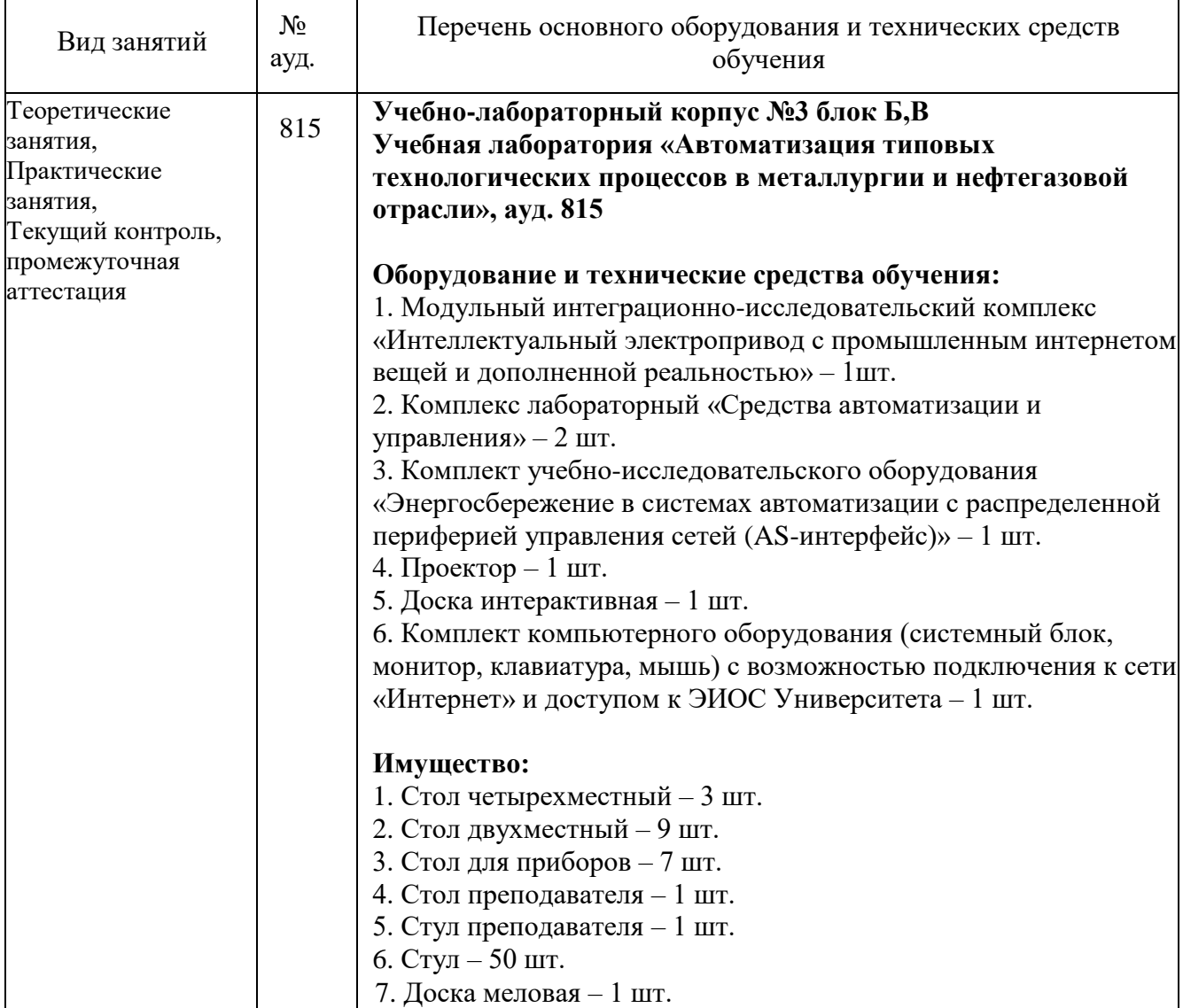

#### МДК 01.01 Технология монтажа мехатронных систем:

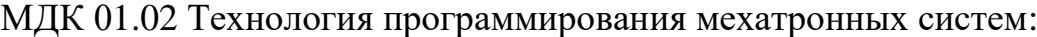

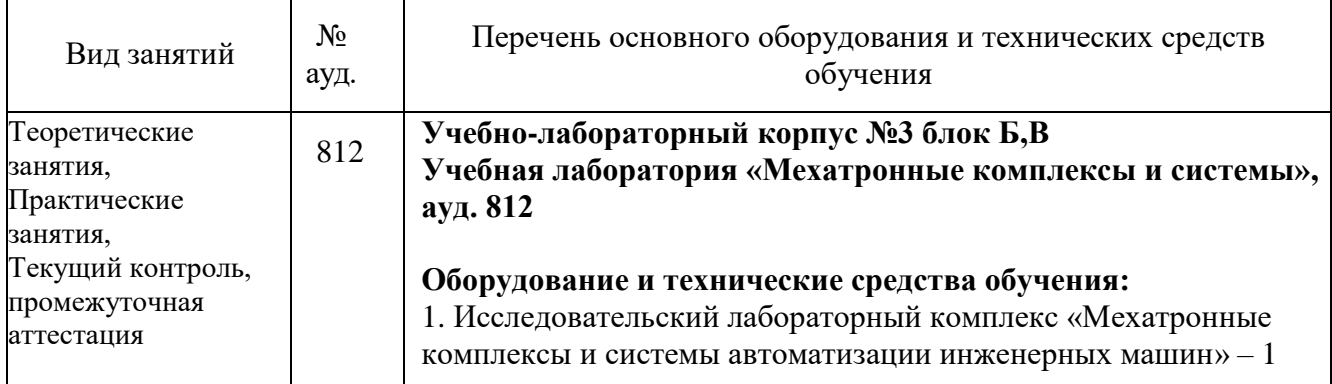

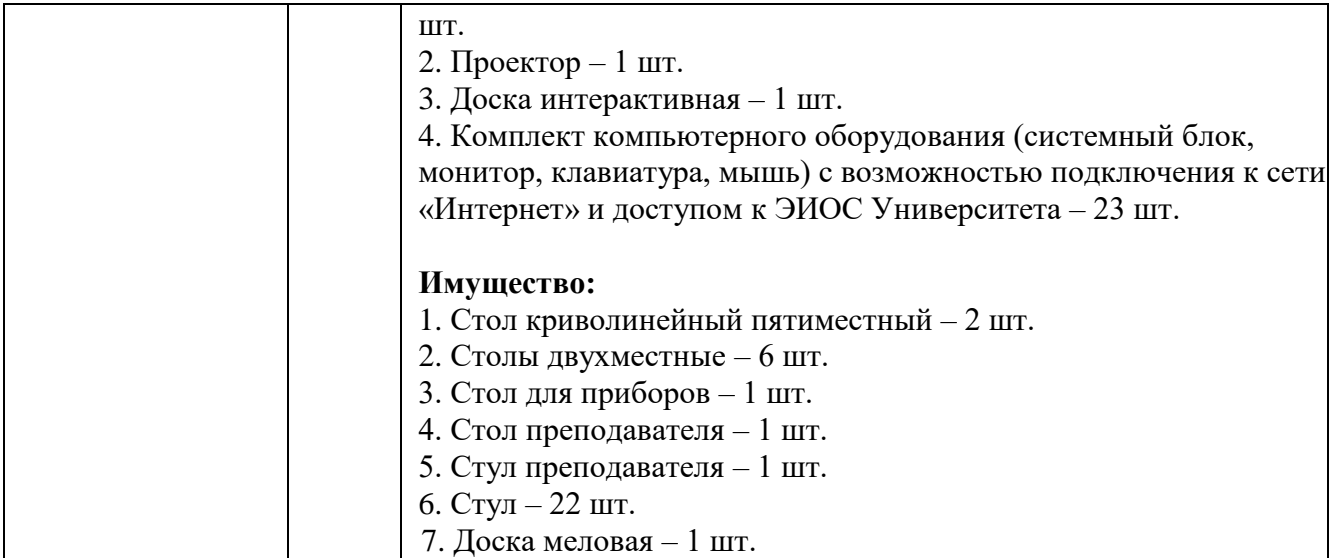

## МДК 01.03 Технология пусконаладки мехатронных систем:

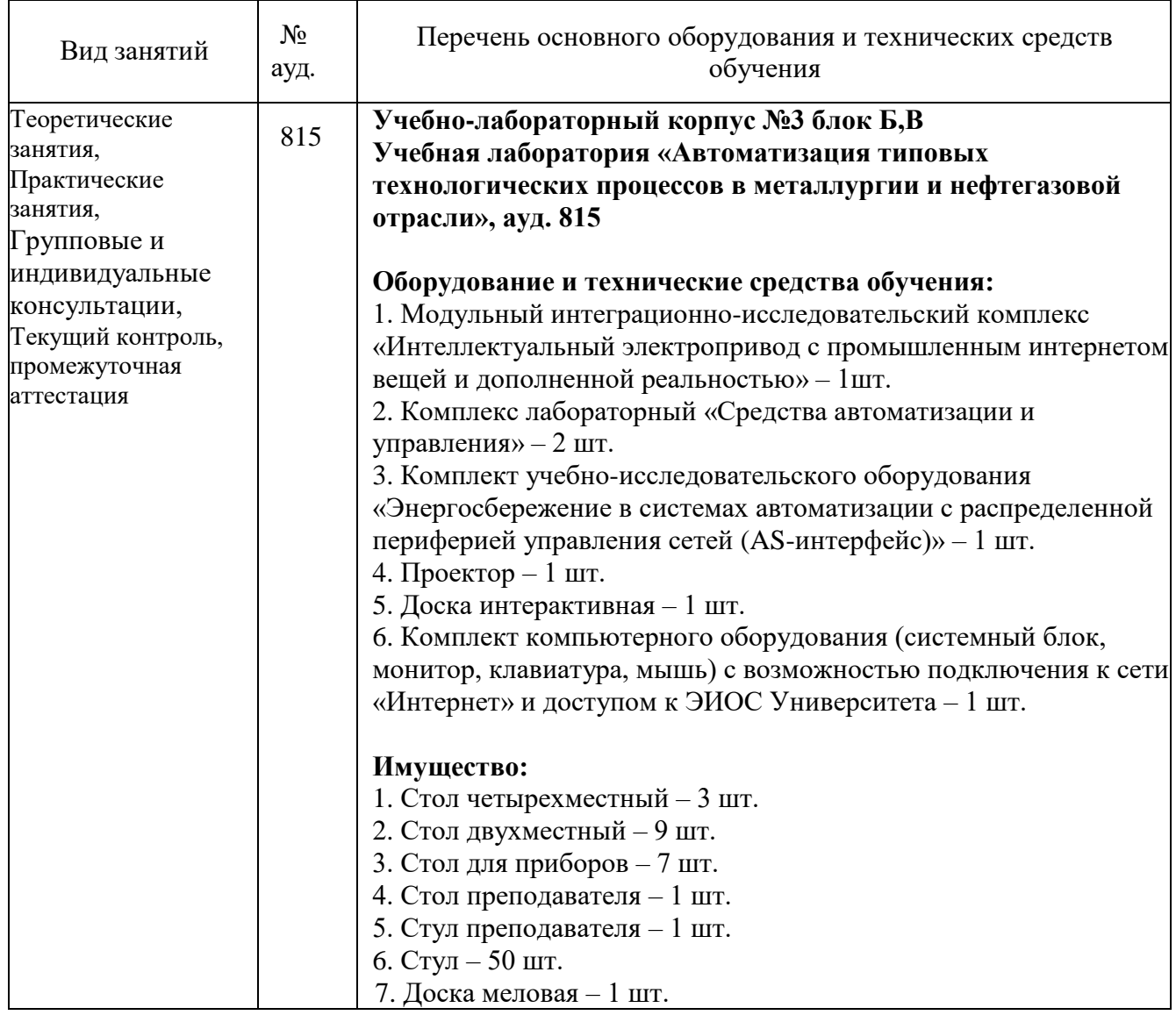

## <span id="page-19-0"></span>**3.2 Информационное обеспечение обучения**

#### **Основная литература**

1. Акимова Н.А. Монтаж, техническая эксплуатация и ремонт электрического и электромеханического оборудования : учеб. пособие для СПО/Н.А. Акимова. - М.: Мастерство, 2002.

2. Архипов, М. В. Промышленные роботы: управление манипуляционными роботами : учебное пособие для среднего профессионального образования/ М. В. Архипов, М. В. Вартанов, Р. С. Мищенко. — 2-е изд., испр. и доп. — Москва : Издательство Юрайт, 2022. — 170 с. — (Профессиональное образование). — ISBN 978-5-534-13082-9.2

3. Боровков В.М. Изготовление и монтаж технологических трубопроводов: учебник для СПО В.М. Боровков, А.А. Калютик. -М.: Акдемия,2007.

4. Воротников С.А. Информационные устройства робототехнических систем Учеб. пособие - М.: Изд-во МГТУ нм Н.Э. Баумана, 2018. - 384 с.; ил.

5. Гаштова, М. Е. Технология формирования систем автоматического управления типовыми технологическими процессами, средствами измерений, несложными мехатронными устройствами и системами / М. Е. Гаштова, М. А. Зулькайдарова, Е. И. Мананкина. — 4-е изд., стер. — Санкт-Петербург : Лань, 2024. — 212 с. — ISBN 978-5-507-47357-1. — Текст : электронный // Лань : электронно-библиотечная система. — URL: https://e.lanbook.com/book/364496 (дата обращения: 11.02.2024). — Режим доступа: для авториз. пользователей.

6. Ермолаев В.В. Программирование для автоматизированного оборудования: учебник для СПО/В.В. Ермолаев.- 3-е изд., стер. -М.: Академия,2017

7. Павловская Т.А. Структурное программирование. Практикум: учеб. пособие для вузов/ Т.А. Павловская, Ю.А. Щупак. -СПб.: Питер,2007

8. Романенко, В. И. Проектирование механосборочных участков и цехов : учебное пособие / В. И. Романенко, Ю. Ю. Ярмак. — Минск : БНТУ, 2022. — 57 с. — ISBN 978-985-583-456-5. — Текст : электронный // Лань : электроннобиблиотечная система. — URL: https://e.lanbook.com/book/325676 (дата обращения: 11.02.2024). — Режим доступа: для авториз. пользователей.

9. Шишмарёв, В. Ю. Организация и планирование автоматизированных производств : учебник для среднего профессионального образования / В. Ю. Шишмарёв. — 2-е изд. — Москва : Издательство Юрайт, 2024. — 318 с. — (Профессиональное образование). — ISBN 978-5-534-14143-6. — Текст : электронный // Образовательная платформа Юрайт [сайт]. — URL: https://urait.ru/bcode/542321 (дата обращения: 11.02.2024).

10. Семакин И.Г. Основы программирования: учебник для СПО М.Г. Семакин, А.П. Шестаков. -5 е изд., стер. -М.: Академия,2006

11. Юревич Е.И. Основы робототехники. – 2-е изд., перераб. и доп. – СПб.: БХВ-Петербург, 2018. – 415 с.: ил.

12. ГОСТ 26063-84. Устройства захватные.

#### **Дополнительная литература**

1. Зубарев, Ю. М. Введение в инженерную деятельность. Машиностроение : учебное пособие / Ю. М. Зубарев. — 2-е изд., стер. — Санкт-Петербург : Лань, 2022. — 232 с. — ISBN 978-5-8114-2694-2. — Текст : электронный // Лань : электронно-библиотечная система. — URL: https://e.lanbook.com/book/209684 (дата обращения: 11.02.2024). — Режим доступа: для авториз. пользователей.

2. Зюзин А.Ф. и др. Монтаж, эксплуатация и ремонт электрооборудования промышленных предприятий и установок: Учебник для техникумов. -М.: Высшая школа, 1980г.Келим Ю.М. Типовые элементы систем автоматического управления: учебное пособие для среднего профессионального образования. -М.: Форум-М, 2007г.

3. Розанов Ю.К. Силовая электроника (электронный курс): учебник для ВУЗов/ Ю.К. Розанов, М.В. Рыбчицкий, А.А. Кваснюк. – М.: Издательский дом МЭИ, 2016. – Загл. с тит. экрана.

4. ГОСТ 2.105-95 ЕСКД. Общие требования к текстовым: документам.

5. ГОСТ 2.109-73 ЕСКД. Основные требования к чертежам.

#### **Перечень используемого программного обеспечения:**

1 Microsoft Office

2 Microsoft Windows

**Перечень используемых профессиональных баз данных и информационных справочных систем:**

1. ЭБС Электронного издания ЮРАЙТ

2. ЭБС «ЛАНЬ»

#### <span id="page-21-0"></span>**3.3 Особенности обучения лиц с ограниченными возможностями здоровья и инвалидов**

Обучение по профессиональному модулю обучающихся с ограниченными возможностями здоровья осуществляется с учетом особенностей психофизического развития, индивидуальных возможностей и состояния здоровья таких обучающихся.

Содержание образования и условия организации обучения обучающихся с ограниченными возможностями здоровья определяются адаптированной образовательной программой, а для инвалидов также в соответствии с индивидуальной программой реабилитации инвалида.

Освоение профессионального модуля обучающимися с ограниченными возможностями здоровья может быть организовано как совместно с другими обучающимися, так и в отдельных группах. Предполагаются специальные условия для получения образования обучающимися с ограниченными возможностями здоровья. Медицинские ограничения регламентированы Перечнем медицинских противопоказаний Министерства здравоохранения Российской Федерации.

Подбор и разработка учебных материалов производятся с учетом предоставления материала в различных формах: аудиальной, визуальной, с использованием специальных технических средств и информационных систем.

Форма проведения аттестации для студентов-инвалидов устанавливается с

учетом индивидуальных психофизических особенностей. Для студентов с ОВЗ предусматривается доступная форма предоставления заданий оценочных средств. Студентам с инвалидностью увеличивается время на подготовку ответов на контрольные вопросы. Для таких студентов предусматривается доступная форма предоставления ответов на задания.

## <span id="page-23-0"></span>**4. КОНТРОЛЬ И ОЦЕНКА РЕЗУЛЬТАТОВ ОСВОЕНИЯ ПРОФЕССИОНАЛЬНОГО МОДУЛЯ (ВИДА ДЕЯТЕЛЬНОСТИ)**

Контроль и оценка результатов освоения профессионального модуля ПМ.01 Сборка, программирование и пусконаладка мехатронных систем осуществляется преподавателем в процессе Мониторинга динамики индивидуальных достижений обучающихся, включающего текущий контроль и промежуточную аттестацию.

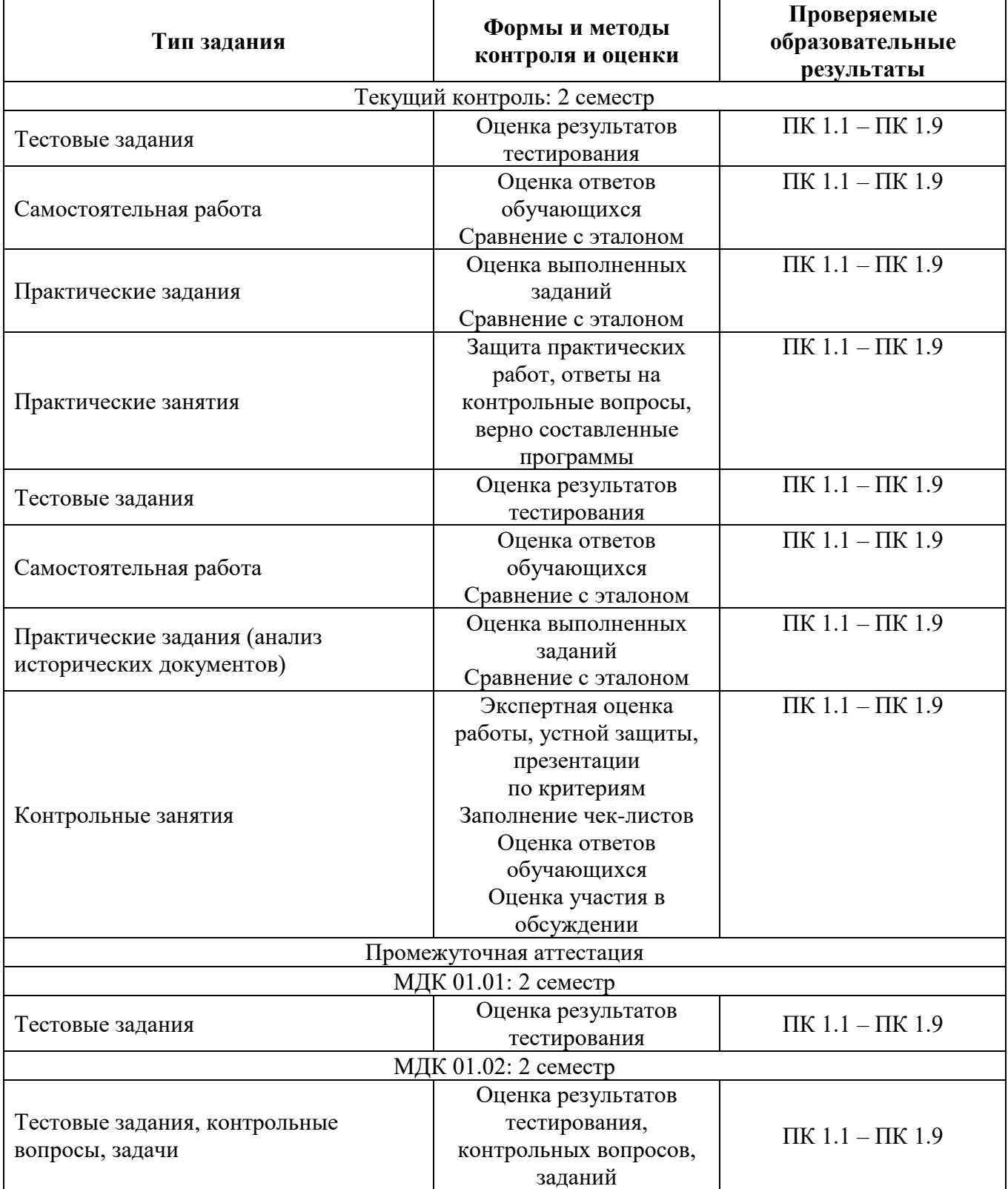

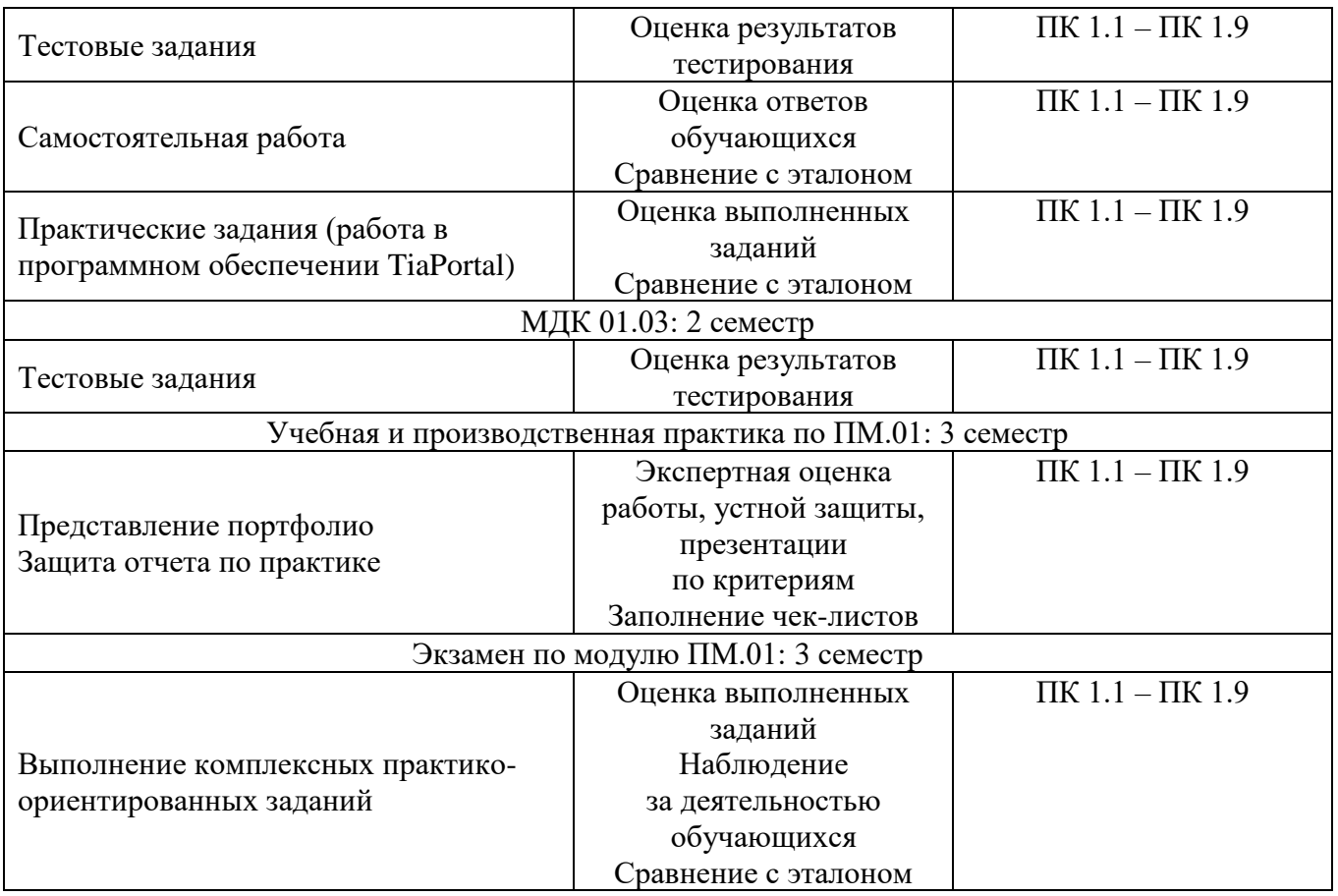

Промежуточный контроль освоения профессионального модуля осуществляется при проведении дифференцированного зачета по МДК 01.01 Технология монтажа мехатронных систем, дифференцированного зачета по МДК 01.02 Технология программирования мехатронных систем, экзамена по МДК.01.03 Технология пусконаладки мехатронных систем, дифференцированных зачетов по учебной и производственной практике.

Дифференцированный зачет по МДК 01.01 Технология монтажа мехатронных систем проводится с учетом результатов текущего контроля (рейтинговая система оценивания).

При промежуточной аттестации обучающихся на дифференцированном зачете по МДК 01.01 Технология монтажа мехатронных систем на соответствие персональных достижений требованиям к образовательным результатам, заявленных ФГОС по специальности 15.02.10 Мехатроника и робототехника (по отраслям), преподавателем учитывается итоговый рейтинг обучающегося по МДК и принимается решение об освобождении обучающегося от процедуры промежуточной аттестации. При условии итоговой рейтинговой средневзвешенной оценки обучающегося не менее 4 баллов, соответствующей рейтингу от 4.0 до 4,4 баллов обучающийся может быть освобожден (на усмотрение преподавателя) от выполнения заданий на дифференцированном зачете с оценкой «хорошо». Если обучающийся претендует на получение оценки «отлично», он должен присутствовать на дифференцированном зачете и выполнить все задания, предусмотренные для промежуточной аттестации по МДК. Обучающийся, имеющий итоговый рейтинг от 4,5 до 5 баллов, освобождается от выполнения заданий на дифференцированном зачете и получает оценку «отлично». Обучающийся, имеющий итоговый рейтинг менее 4,0, выполняет все задания на дифференцированном зачете.

Дифференцированный зачет по МДК 01.02 Технология монтажа мехатронных систем проводится с учетом результатов текущего контроля (рейтинговая система оценивания).

При промежуточной аттестации обучающихся на дифференцированном зачете по МДК 01.02 Технология монтажа мехатронных систем на соответствие персональных достижений требованиям к образовательным результатам, заявленных ФГОС по специальности 15.02.10 Мехатроника и робототехника (по отраслям), преподавателем учитывается итоговый рейтинг обучающегося по МДК и принимается решение об освобождении обучающегося от процедуры промежуточной аттестации. При условии итоговой рейтинговой средневзвешенной оценки обучающегося не менее 4 баллов, соответствующей рейтингу от 4.0 до 4,4 баллов обучающийся может быть освобожден (на усмотрение преподавателя) от выполнения заданий на дифференцированном зачете с оценкой «хорошо». Если обучающийся претендует на получение оценки «отлично», он должен присутствовать на дифференцированном зачете и выполнить все задания, предусмотренные для промежуточной аттестации по МДК. Обучающийся, имеющий итоговый рейтинг от 4,5 до 5 баллов, освобождается от выполнения заданий на дифференцированном зачете и получает оценку «отлично». Обучающийся, имеющий итоговый рейтинг менее 4,0, выполняет все задания на дифференцированном зачете.

Условием допуска к экзамену по междисциплинарному курсу МДК.01.03 Технология пусконаладки мехатронных систем является положительная аттестация обучающихся по результатам текущего контроля, выполнение всех заданий. Экзамен по МДК.01.03 Технология пусконаладки мехатронных систем проводится с учетом результатов текущего контроля на основе балльнорейтинговой системы оценивания. Обучающийся, имеющий итоговый рейтинг от 4,5 до 5 баллов, освобождается (на усмотрение преподавателя) от выполнения заданий экзаменационного билета и получает оценку «отлично». Обучающийся, имеющий рейтинг от 4,0 до 4,4 баллов, освобождается от выполнения заданий экзаменационного билета и получает оценку «хорошо», если студент претендует на оценку «отлично», проходит тестирование. При этом педагогом учитывается, что обучающийся за оцениваемый период не пропустил ни одного занятия. Обучающийся, имеющий итоговый рейтинг менее 4,0, выполняет все задания на экзамене.

Предметом оценки по учебной и производственной практике является приобретение практического опыта.

Контроль и оценка по учебной и производственной практике проводится на основе отчета и дневника обучающегося. В отчете/дневнике отражаются виды работ, выполненные обучающимся во время практики, их объем, качество выполнения в соответствии с технологией и/или требованиями.

Кроме этого, для аттестации по ПМ могут использоваться в том или ином сочетании с описанными выше формами защита портфолио, защита курсовой работы.

Итоговый контроль освоения вида деятельности «Сборка, программирование и пусконаладка мехатронных систем» осуществляется на экзамене по модулю. Условием допуска к экзамену по модулю является положительная аттестация по МДК, учебной практике и производственной практике.

Экзамен по модулю проводится в виде выполнения практических заданий, основанных на профессиональных ситуациях. Условием положительной аттестации (вид профессиональной деятельности освоен) на экзамене по модулю является положительная оценка освоения всех профессиональных компетенций по всем контролируемым показателям.